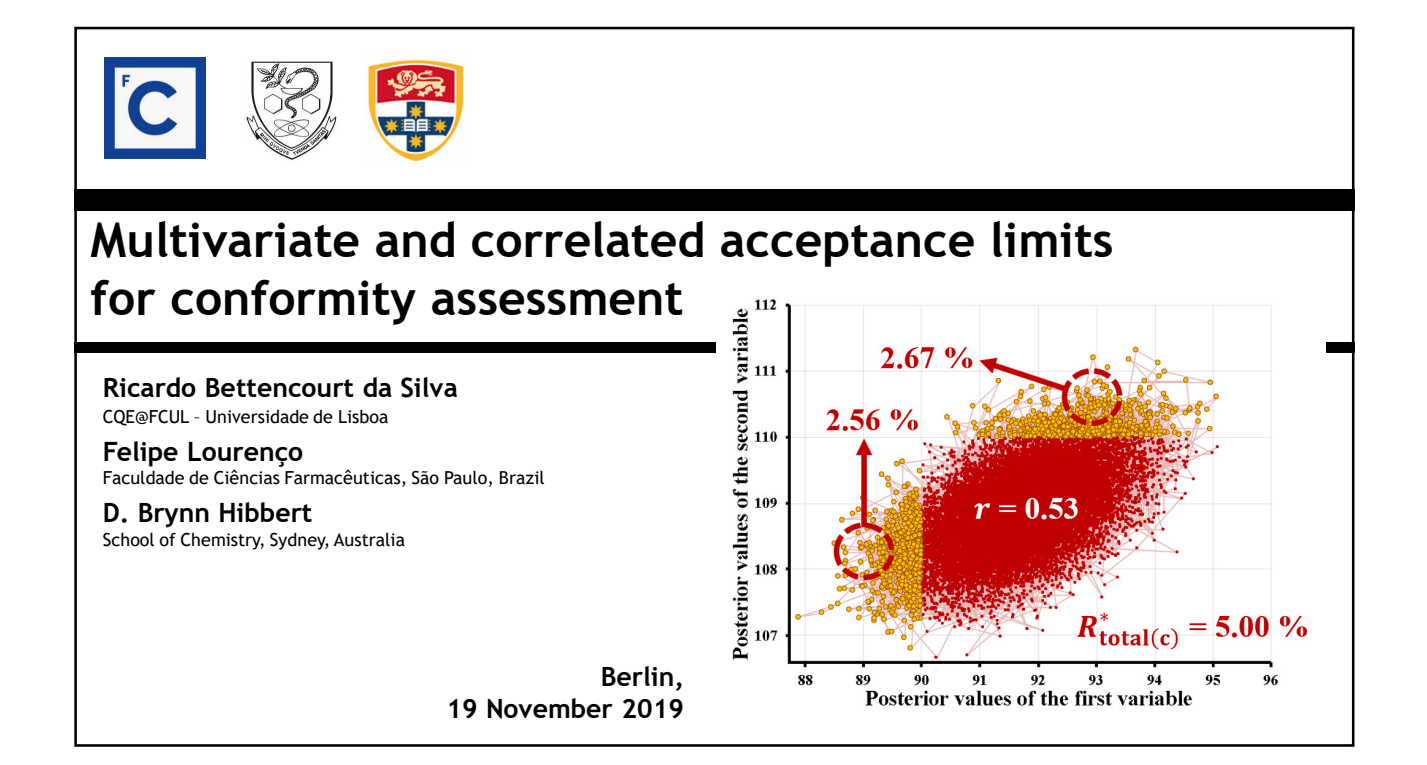

### **Outline**

- **1. Frequentist and Bayesian uncertainty evaluations**
- **2. Multivariate Bayesian conformity assessment**
- **3. MS-Excel tool for defining acceptance limits**
- **4. Application examples**
- **5. Conclusion**

rjsilva@fc.ul.pt

2

3

4

# **1. Frequentist and Bayesian uncertainty evaluations**

**The measurement uncertainty evaluation can be:**

- **Frequentist (classical)**
- **Bayesian**

**Bayesian evaluations use available prior information on the studied measurand (…) to improve the measurement result.**

rjsilva@fc.ul.pt

### **1. Frequentist and Bayesian uncertainty evaluations**

**Bayesian reasoning example: Simple qualitative analysis example:**

**Pregnancy testing from fast kits: True positive results rate,** *TP***: 98.5 % False positive results rate,** *FP***: 0.8 %**

**A frequentist would say that tested woman has a 50 % probability of being pregnant, therefore, the probability of a positive result being correct,** *P* **is:**

$$
P = \frac{98.5\,\%}{98.5\,\%+0.8\,\%} = 99.2\,\%
$$

rjsilva@fc.ul.pt

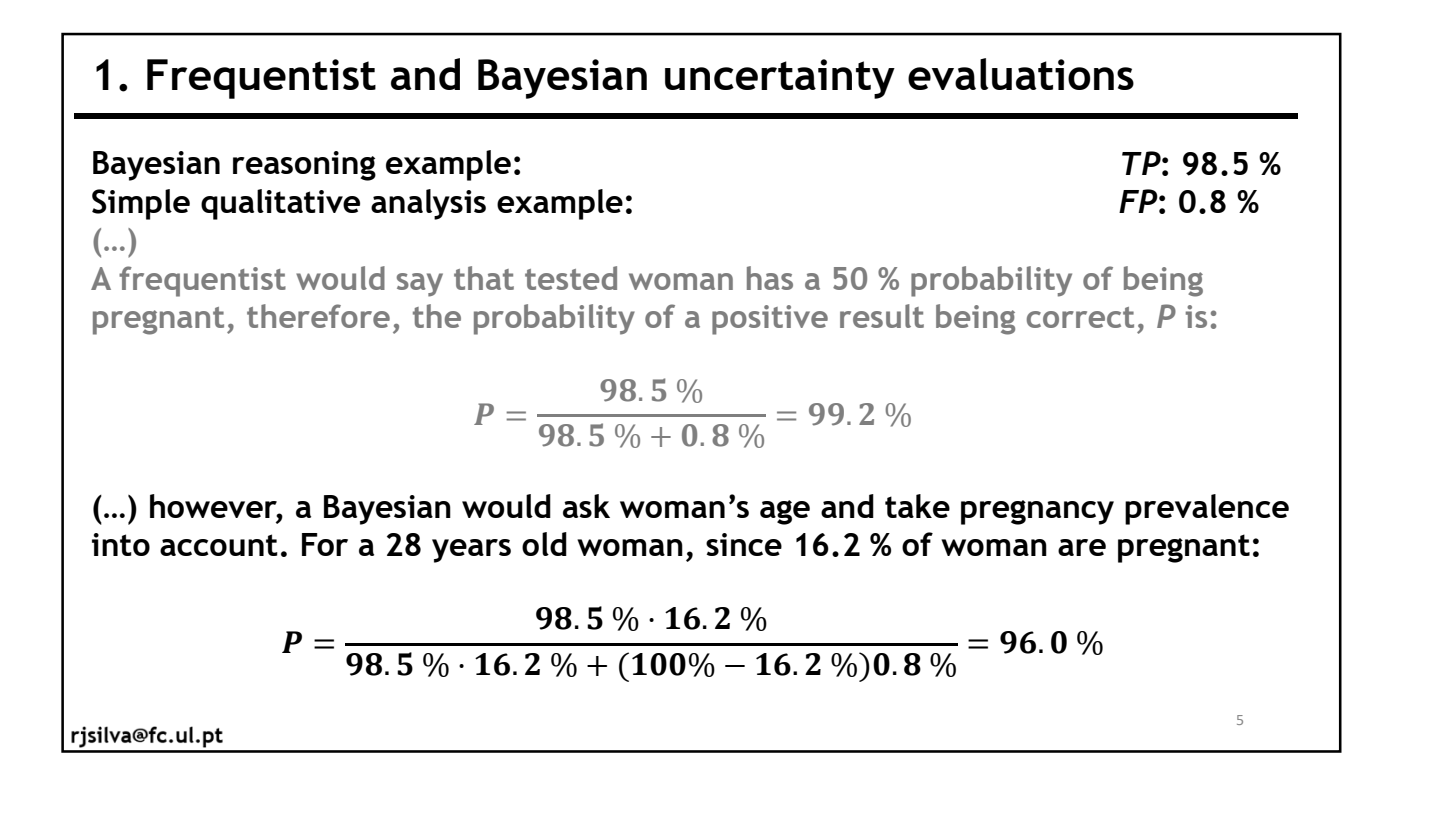

#### **1. Frequentist and Bayesian uncertainty evaluations**

**Bayesian reasoning example: Simple qualitative analysis sample: (…) however, a Bayesian would ask woman's age and take pregnancy prevalence into account. For a 28 years old woman, since 16.2 % of woman are pregnant:**  $P = \frac{98.5\% \cdot 16.2\%}{0.85\% \cdot 16.2\%}$  $\overline{98.5\% \cdot 16.2\% + (100\% - 16.2\%)\,0.8\%}} = 96.0\%$ **For a 44 years old woman, since 1.9 % are pregnant:**  $P = \frac{98.5\% \cdot 1.9\%}{0.025\% \cdot 1.00\%}$  $\overline{98.5\% \cdot 1.9\% + (100\% - 1.9\%)\allowbreak 0.8\%}$  = 70.4 % *TP***: 98.5 %** *FP***: 0.8 %**

**Pregnancy prevalence depends on the country. Since considered prevalence has**  a major impact on result, it must be carefully selected.<br>risilva@fc.ul.pt 6

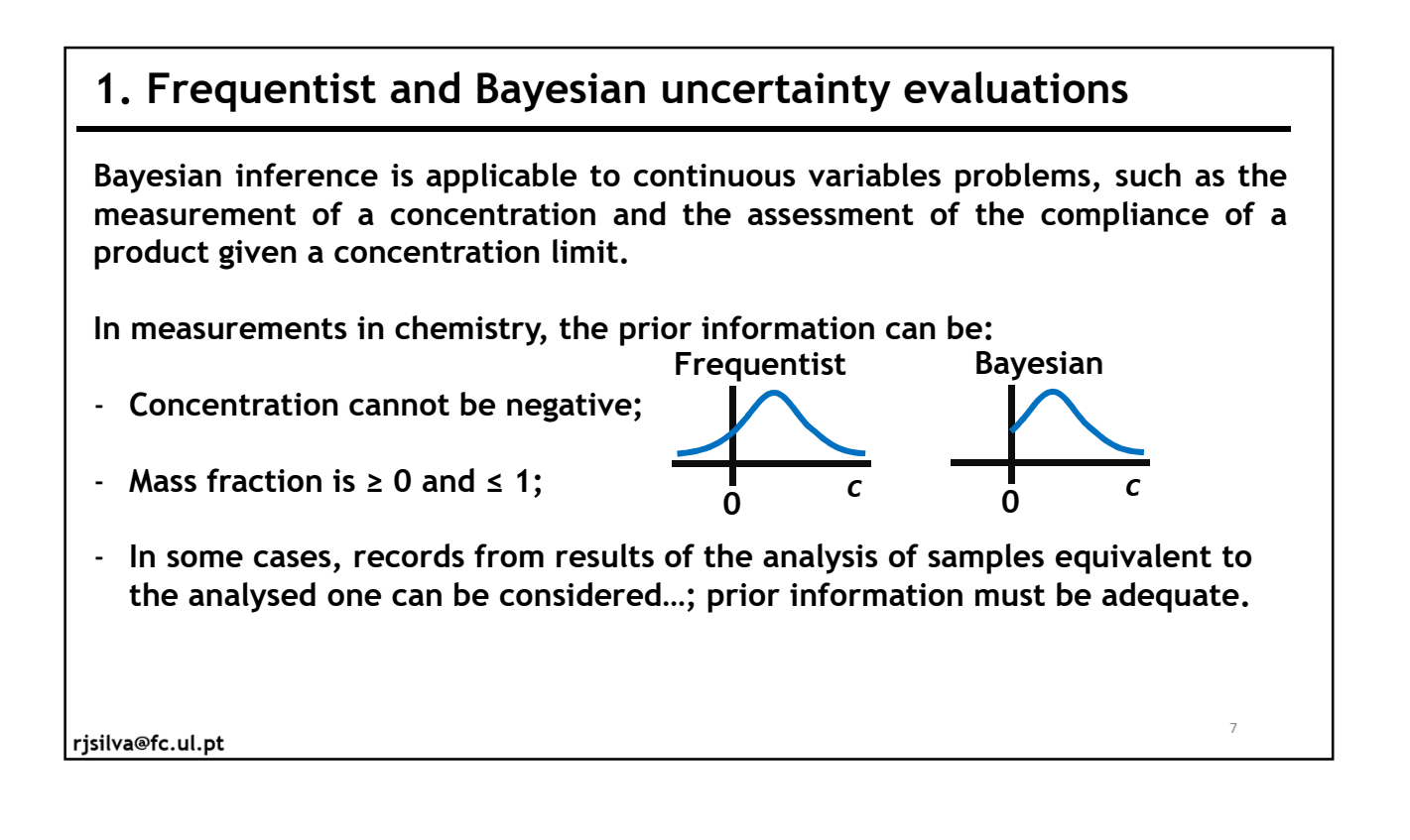

## **2. Multivariate Bayesian conformity assessment**

**Conformity assessment can be based on:**

**» Risk calculation and comparison with a maximum risk (e.g. maximum consumer's risk of 5 %)**

**Example: Consumer's risk is 1.3 %. Since the maximum consumer's risk is 5 %, product is conforming.**

**» Acceptance limit calculation (concentration associated with the maximum risk) and comparison of the measured concentration with the acceptance limit. Examples: Measured concentration is 3.20 mg/L and the maximum acceptance limit is 3.09 mg/L; therefore, product does not conform.**

8

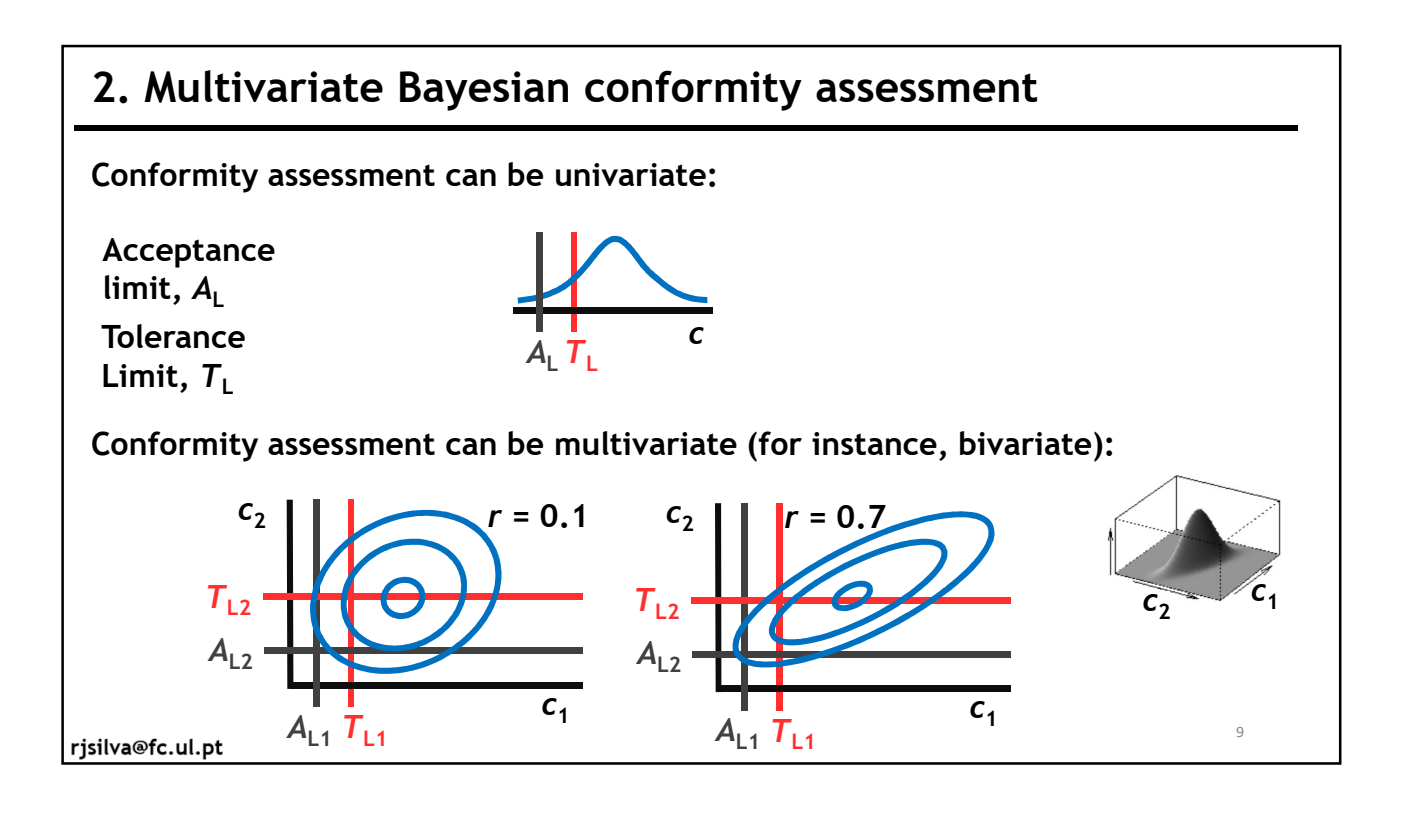

## **3. MS-Excel tool for defining acceptance limits**

**A MS-Excel spreadsheet was developed to defined multivariate acceptance limits for Bayesian assessments based on a tool developed by Kuselman et al. [1].** 

#### **Input data:**

- **Prior data;**
- **Tolerance limit(s);**
- **Measurement uncertainty;**
- **Type of reference risk (consumer's or producer's);**
- **Maximum total risk.**

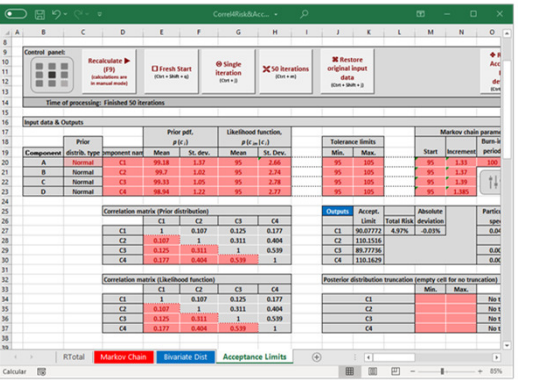

1 – I. Kuselman, F. Pennecchi, R. B. Silva, D. B. Hibbert, IUPAC project 2016-007-1-500: Risk of conformity assessment of a multicomponent material or object in relation to measurement uncertainty of its test result, 2016 – 2018.

rjsilva@fc.ul.pt

10

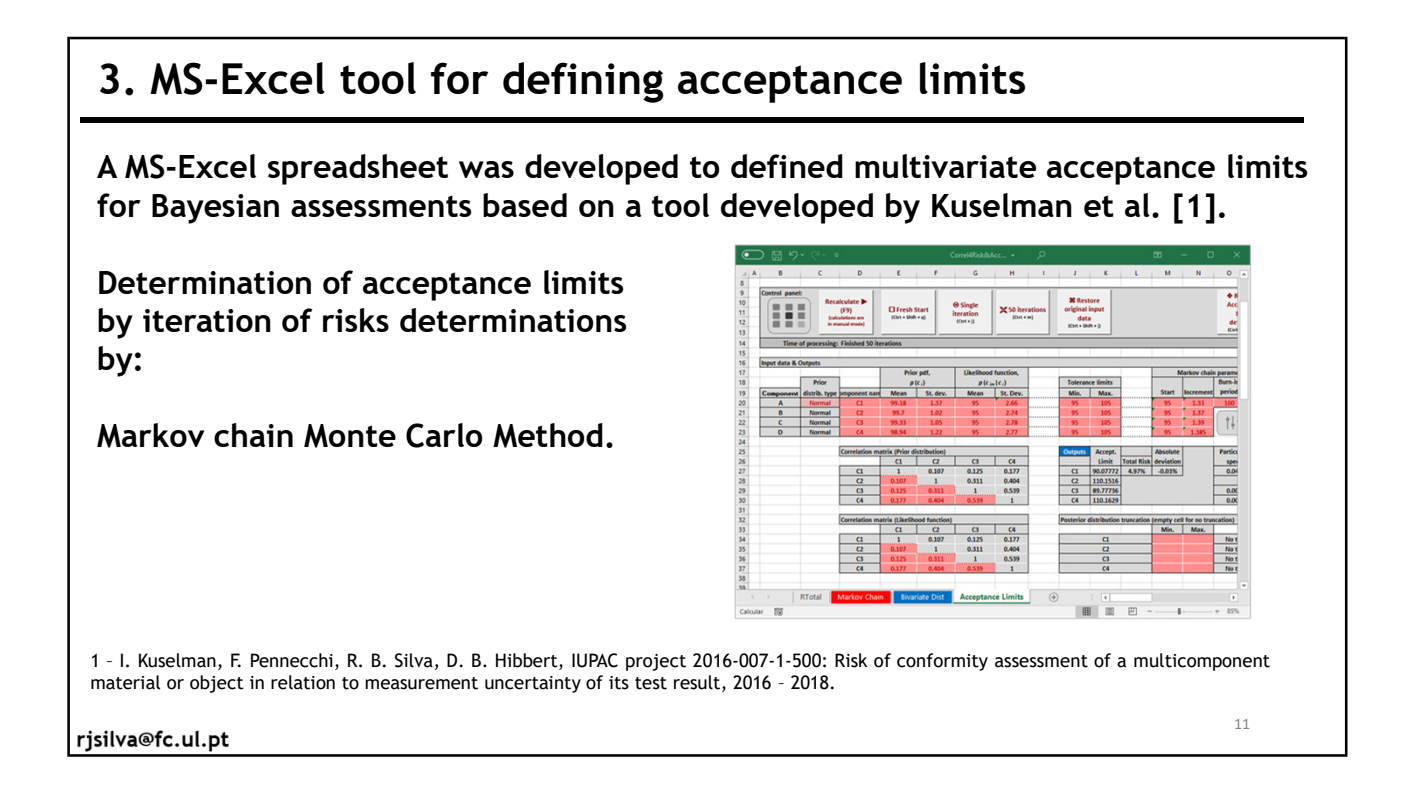

# **4. Application examples**

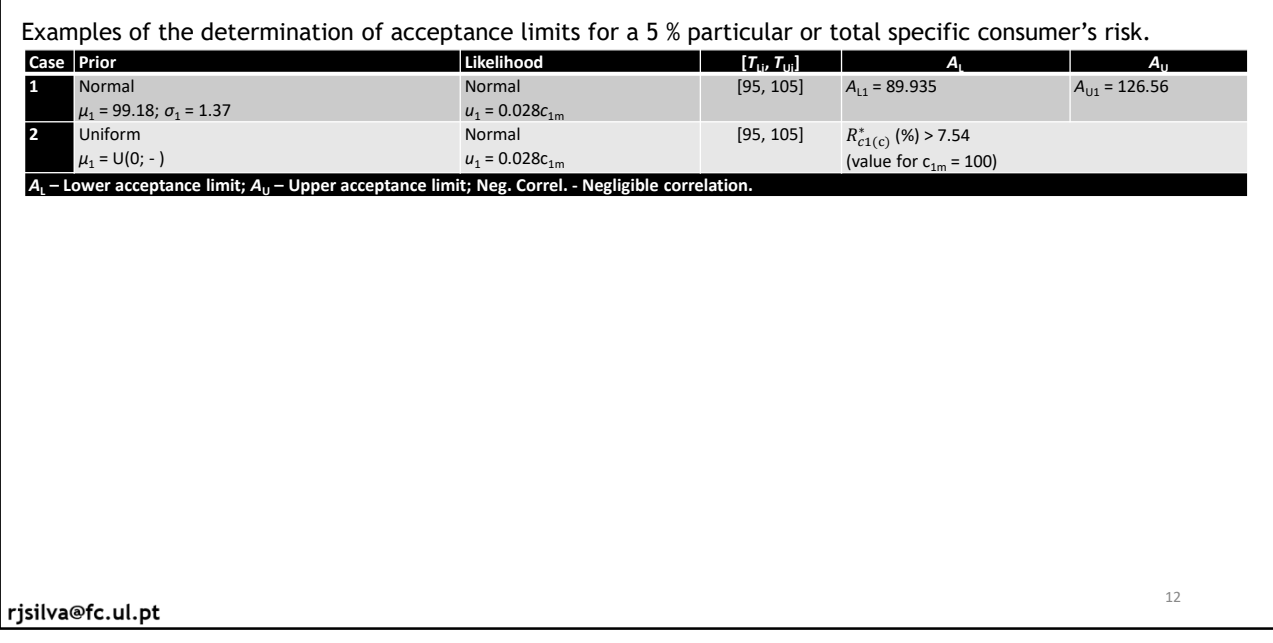

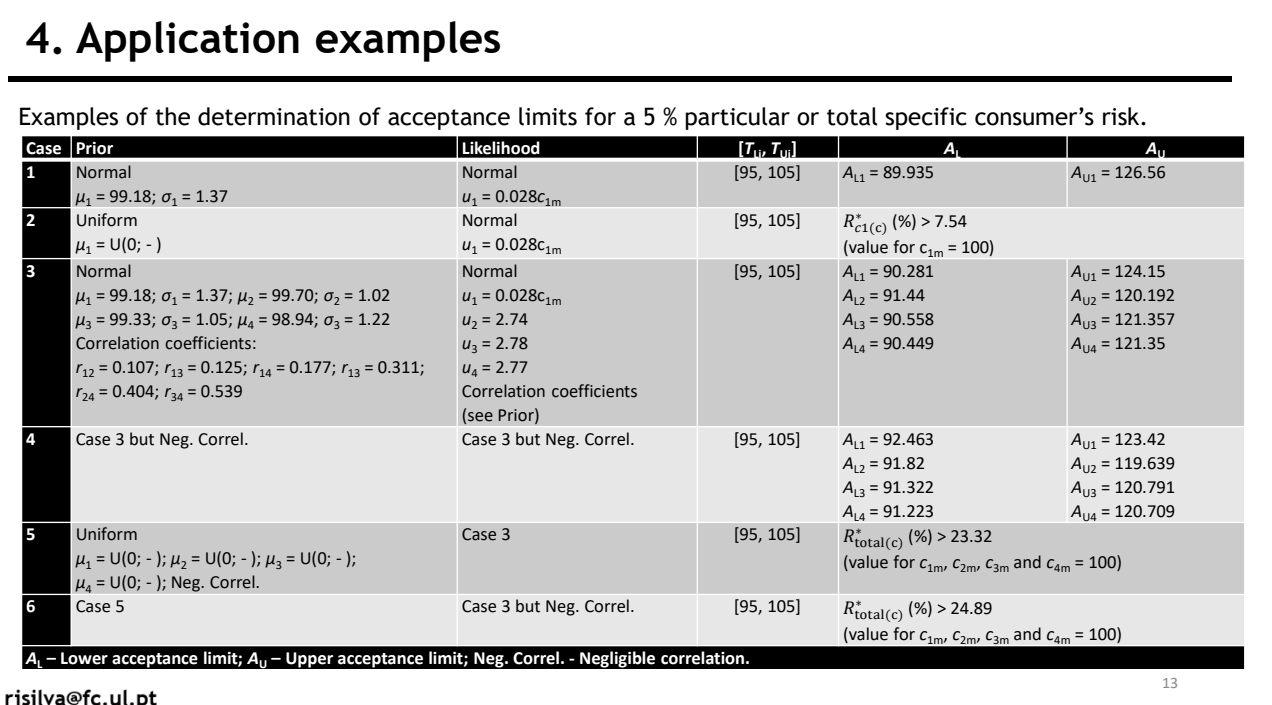

# **5. Conclusion**

**● The developed tool makes complex conformity assessments easy!**

**● The easy comparison of various conformity assessments (e.g. based on informative or non-informative priors) allow understanding the conformity problem.**

rjsilva@fc.ul.pt

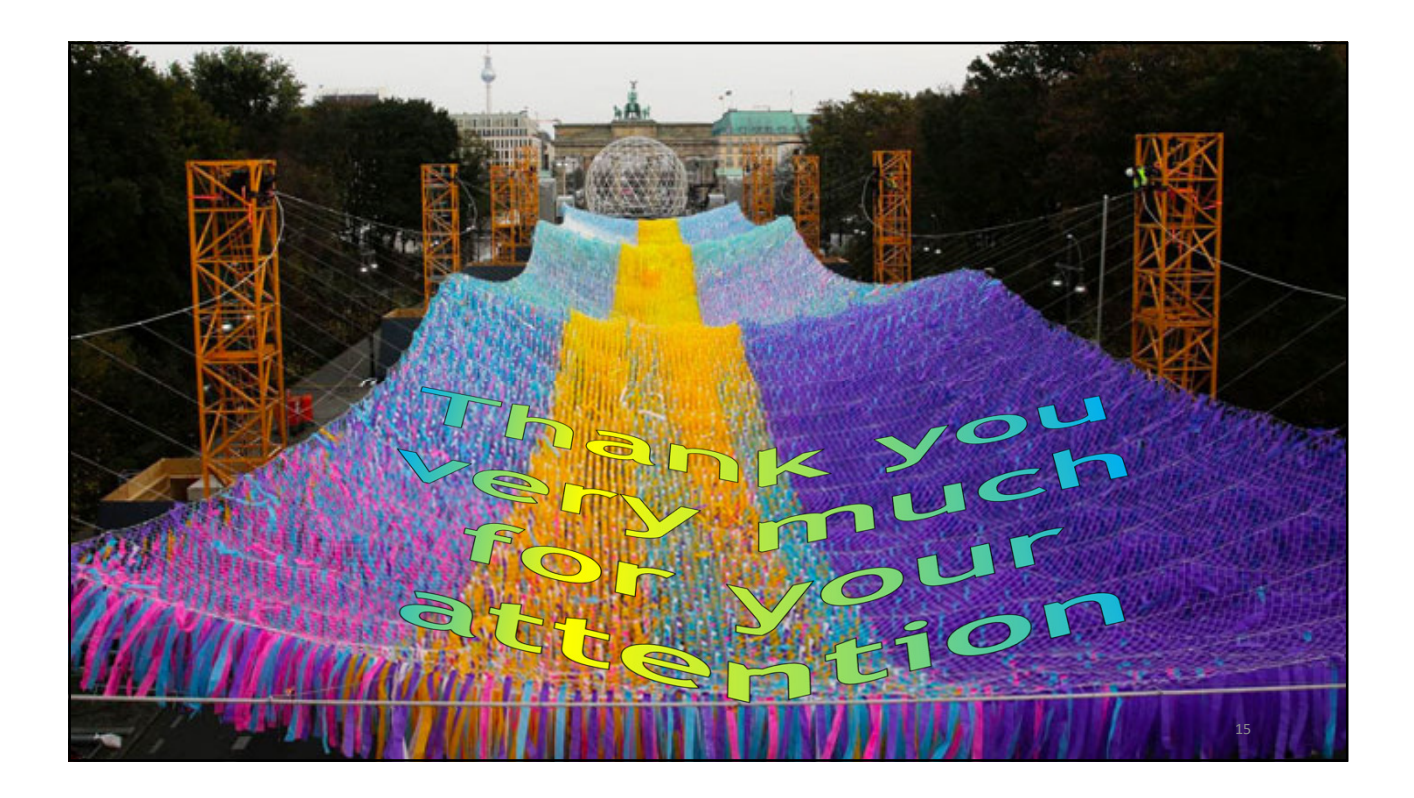